## Enocean schakelaar gebruiken voor lamp of groep en kleur

Gewijzigd op: Vr, 10 Dec, 2021 om 9:28 AM

Je kunt de Enocean schakelaars gebruiken voor zowel dimmen als het wijzigen van de kleur van een lamp of groep lampen.

Een EnOcean-switch kan worden toegevoegd aan een Casambi-netwerk met behulp van een Android-apparaat met NFC, of met iOS-apparaten met 2-weg NFC en met iOS 13 of nieuwer.

Je programmeert dit als volgt:

MEER => SCHAKELAARS => ENOCEAN SCHAKELAAR TOEVOEGEN

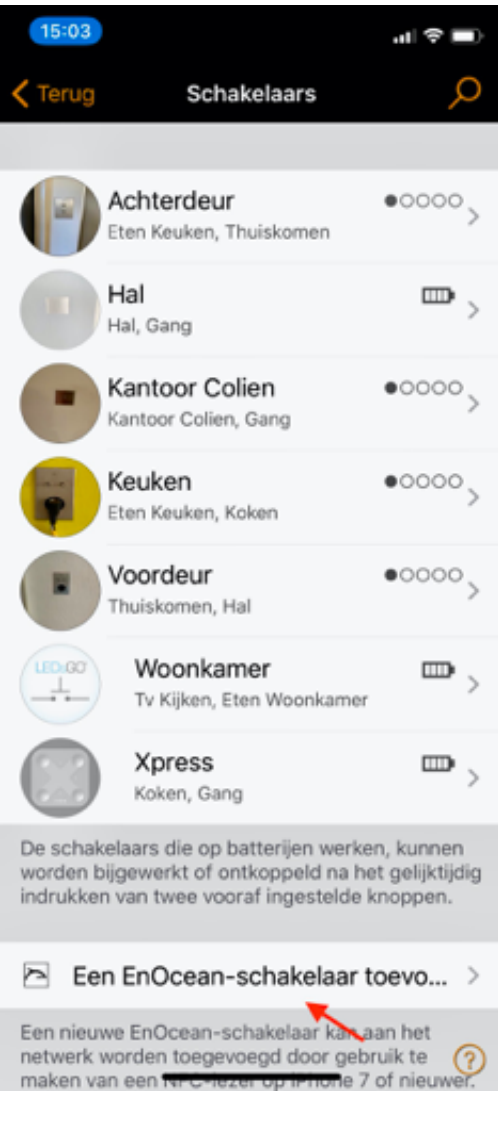

De schakelaar verschijnt in de lijst.

## Selecteer deze.

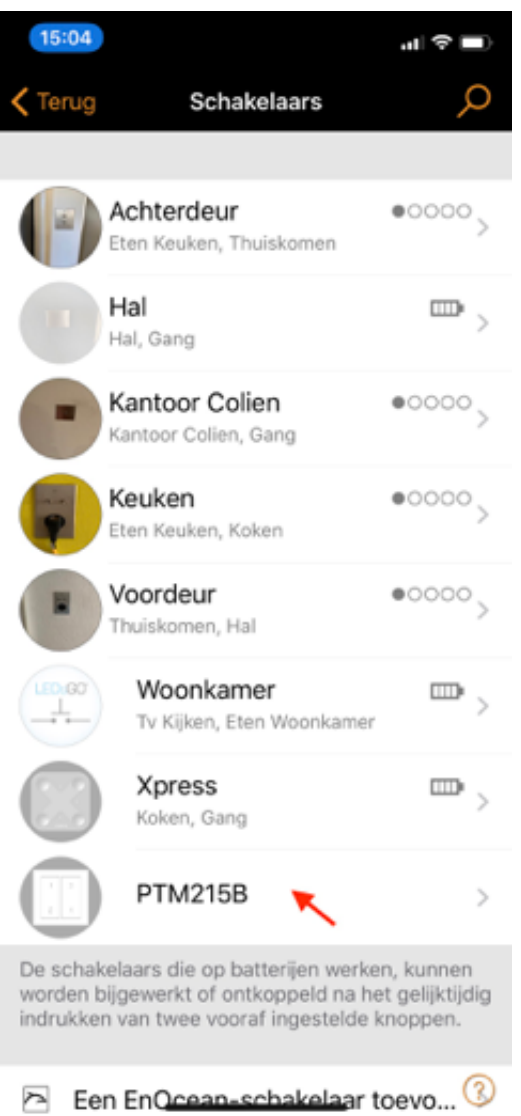

Klik op de afbeelding van de schakelaar

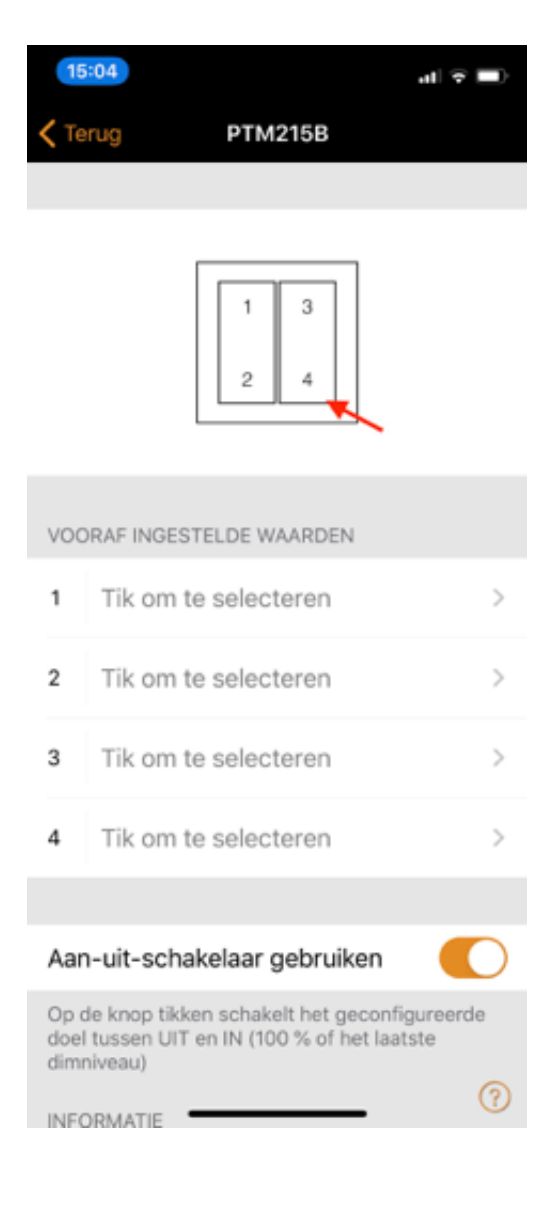

## Selecteer LAMP EN KLEUR

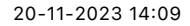

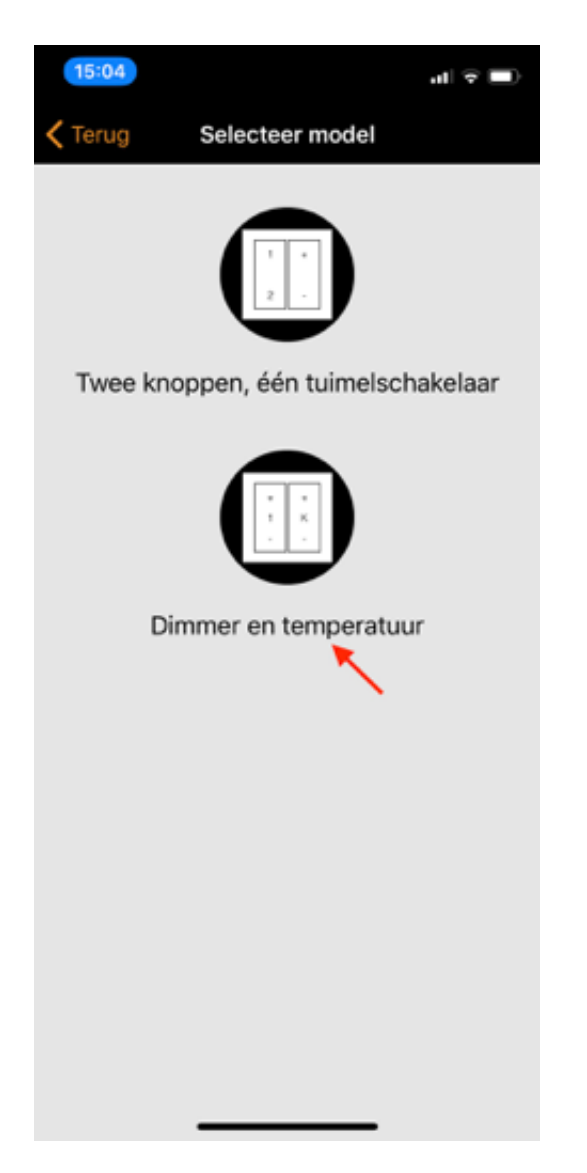

Selecteer de lamp of groep die u wilt controleren

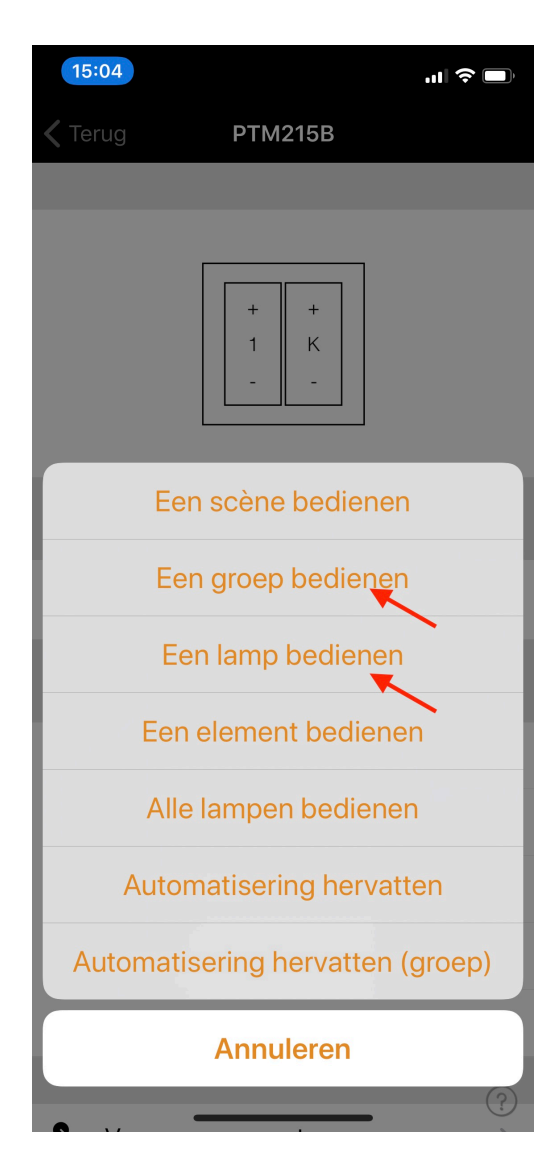